# Договор N БПВ 3-67 купли-продажи дизельного топлива

#### г. Бийск

#### "30"января 2014 г.

dbitt Hou

ООО «Абсолют-Лайф», именуемое в дальнейшем "Продавец", в лице директора Черномырдина Максима Николаевича, действующего на основании Устава, с одной стороны, и ЗАО «БИЙСКПРОМВОДЫ», именуемое в дальнейшем "Покупатель", в лице генерального директора Логиновой Светланы Анатольевны, действующего на основании Устава, с другой стороны, заключили настоящий Договор о нижеследующем:

## 1. ПРЕДМЕТ ДОГОВОРА

1.1. Продавец передает в собственность, а Покупатель принимает и оплачивает дизельное топливо, далее именуемые "ГСМ", согласно заявкам Покупателя.

1.2. Продаваемые ГСМ принадлежат Продавцу на праве собственности, не заложены, не арестованы, не являются предметом исков третьих лиц.

1.3. ГСМ передаются на АЗС, находящейся в г.Бийске на территории ОАО «Полиэкс».

1.4. Качество ГСМ должно соответствовать ГОСТ 52368-20051.2.

1.5. Продавец гарантирует:

- соблюдение надлежащих условий хранения ГСМ до его передачи Покупателю;

- наличие документов, сопровождающих оборот нефтепродуктов.

### 2. ЦЕНА И ОПЛАТА

2.1. Общая цена ГСМ по настоящему договору составляет 255742 руб. с учетом НДС. 2.2. Стоимость ГСМ определяется на основании фактически переданного количества

(по накладной, ТТН, акту и т.п.).

2.3. Порядок и сроки оплаты ГСМ: Покупатель производит расчет за фактически переданное ГСМ путем перечисления денежных средств на расчетный счет Продавца в течение 10 банковских дней с момента получения ГСМ на основании выставленных счетов-фактур.

### 3. ПОРЯДОК ПОСТАВКИ

3.1. ГСМ по настоящему Договору передаются на АЗС, находящейся в г. Бийске на территории ОАО «Полиэкс».

3.2. Право собственности на ГСМ переходит от Продавца к Покупателю с момента приемки ГСМ Покупателем и подписания Сторонами товарной накладной.

3.3. Качество ГСМ должно соответствовать ГОСТам (техническим условиям) и подтверждаться действующими сертификатами качества и безопасности, другими предусмотренными действующим Российской законодательством документами, Федерации.

### 4. ОТВЕТСТВЕННОСТЬ СТОРОН

Ответственность  $4.1.$ Сторон определяется действующему соответственно законодательству.

5. ПРОЧИЕ УСЛОВИЯ

5.1. Изменения, дополнения к Договору действительны только в том случае, если составлены в письменной форме и подписаны обеими Сторонами.

5.2. Споры и разногласия, возникающие в связи с настоящим Договором, Стороны постараются урегулировать путем переговоров.

5.3. В случае невозможности урегулирования споров путем переговоров они передаются на рассмотрение в арбитражный суд Алтайского края.

### 6. ЗАКЛЮЧИТЕЛЬНАЯ ЧАСТЬ

6.1. Настоящий Договор вступает в силу момента подписания и действует до 31 декабря 2014г. Если за 30 дней до истечения срока действия настоящего Договора ни одна из сторон его не заявит о своем нежелании продолжать сотрудничество в его рамках, договор пролонгируется автоматически на каждые последующие 10 месяцев на тех же условиях, какие предусмотрены настоящим Договором.

6.2. Настоящий Договор составлен в двух экземплярах, имеющих одинаковую юридическую силу, по одному экземпляру для каждой из Сторон.

7. РЕКВИЗИТЫ, ПОДПИСИ СТОРОН

 $\overline{\varepsilon}$ 

Продавец: ООО «Абсолют-Лайф» 630105, г. Новосибирск, ул. Рельсовая 5-134 p/c 40702810117140005710 кор/с 30101810450040000751 ГРКЦ ГУ ЦБ по Новосибирской области в филиале № 5440 ВТБ 24 (ЗАО) БИК 045004751

BEHHOC

Директор

### Черномырдин М.Н.

AGCOARDT-A Покупатель: Закрытое акционерное общество «Бийские промышленные воды» (ЗАО «БИЙСКПРОМВОДЫ») 659315, Алтайский край, г. Бийск, промзона, территория ОАО «Полиэкс» OFPH 1062204040095 ИНН/КПП 2204027100/220401001 p/c 40702810702450131106 Отделение № 8644 Сбербанка России г.Барнаул, кор/с 30101810200000000604; БИК 040173604

o6 щестес

Генеральный директор Логинова С.А.

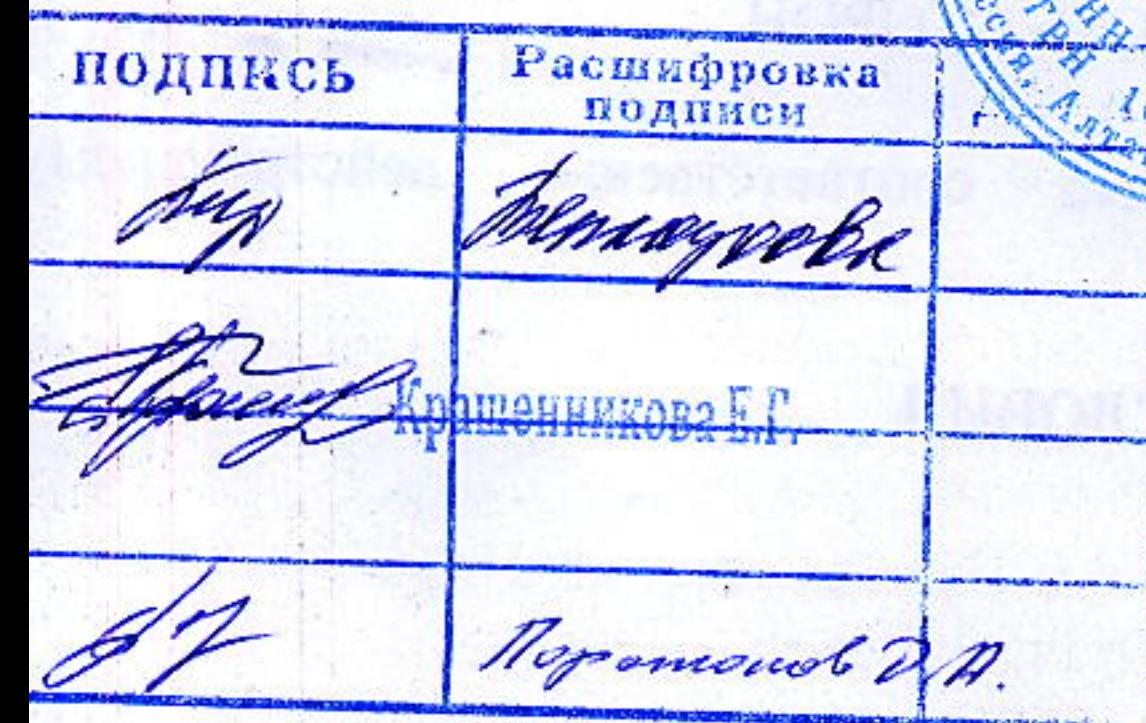